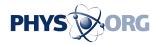

## Hackers target freshly uncovered Internet Explorer hole

March 9 2010

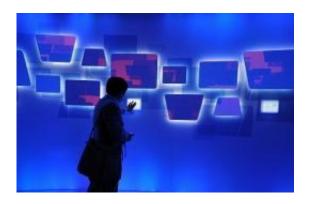

An attendee tries an interactive display at the Microsoft booth at the 2010 International Consumer Electronics Show, in January 2010 in Las Vegas, Nevada. Microsoft on Tuesday warned that hackers are targeting a freshlyuncovered weakness in some earlier versions of its Internet Explorer (IE) Web browser software.

Microsoft on Tuesday warned that hackers are targeting a freshlyuncovered weakness in some earlier versions of its Internet Explorer (IE) Web browser software.

Microsoft said it is investigating a hole that cyber attackers are taking advantage of in IE 6 and IE 7.

"At this time, we are aware of targeted attacks attempting to use this vulnerability," Microsoft said in an advisory posted along with a routine

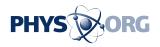

release of patches for Windows and Office software.

"We will continue to monitor the threat environment and update this advisory if this situation changes."

Hackers could use the flaw to remotely seize control of computers. The new IE 8 Web browser and an old IE 5 version are not affected, according to the US software colossus.

The warning came less than two months after <u>Microsoft</u> released a patch for an IE 6 software hole through which China-based cyber spies attacked <u>Google</u> and other firms.

No matter which Web browser people use, upgrading to the most current version promises to increase protection against hackers.

(c) 2010 AFP

Citation: Hackers target freshly uncovered Internet Explorer hole (2010, March 9) retrieved 26 April 2024 from <u>https://phys.org/news/2010-03-hackers-freshly-uncovered-internet-explorer.html</u>

This document is subject to copyright. Apart from any fair dealing for the purpose of private study or research, no part may be reproduced without the written permission. The content is provided for information purposes only.